# **BAB III METODE PENELITIAN**

# **3.1 Desain Penelitian**

Penelitian ini menggunakan pendekatan kuantitatif dengan metode *ex post facto* yang bertujuan menemukan penyebab yang memungkinkan perubahan perilaku, gejala atau fenomena yang disebabkan oleh suatu peristiwa, perilaku atau hal-hal yang menyebabkan perubahan pada variabel bebas yang secara keseluruhan sudah terjadi dan tidak dapat dilakukan pengontrolan (Sukardi, 2003:174). Penggunaan metode *ex post facto* untuk menemukan pengaruh motivasi belajar terhadap hasil belajar siswa pada mata pelajaran dasar-dasar program keahlian 1.

# **3.2 Lokasi Penelitian**

Lokasi penelitian ini dilakukan di Sekolah Menengah Kejuruan Negeri 6 Bandung. Jalan Soekarno-Hatta Komplek Riung Bandung RT 05 RW 10, Kelurahan [Cisaranten Kidul,](https://id.wikipedia.org/wiki/Cisaranten_Kidul,_Gedebage,_Bandung) Kecamatan [Gedebage,](https://id.wikipedia.org/wiki/Gedebage,_Bandung) [Bandung](https://id.wikipedia.org/wiki/Bandung) 40295[, Jawa barat.](https://id.wikipedia.org/wiki/Jawa_barat)

#### **3.3 Populasi dan Sampel**

Populasi dalam penelitian ini adalah siswa kelas X khususnya jurusan Desain Pemodelan dan Informasi Bangunan di SMK Negeri 6 Bandung dengan jumlah 165 orang dan sampel sebanyak 63 orang. Pertimbangan yang dilakukan peneliti untuk mengambil partisipan tersebut adalah penerapan kurikulum merdeka di SMK Negeri 6 Bandung baru diterapkan pada kelas X tahun ajaran 2022-2023, mata pelajaran dasar-dasar program 1 hanya terdapat didalam kurikulum merdeka. Karakteristik dari partisipan cenderung belum stabil dari segi kesiapan untuk mengikuti pembelajaran di SMK dikarenakan peralihan dari jenjang SMP yang kurang lebih mirip seperti SMA.

### **3.3.1 Populasi**

Populasi dalam penelitian ini adalah siswa kelas X DPIB di SMKN 6 Bandung yang berjumlah 165 orang.

| N <sub>o</sub> | Kelas    | Jumlah |
|----------------|----------|--------|
| 1              | X DPIB 1 | 34     |
| $\overline{2}$ | X DPIB 2 | 34     |
| 3              | X DPIB 3 | 33     |
|                | X DPIB 4 | 31     |
| 5              | X DPIB 5 | 33     |
|                | Total    | 165    |

Tabel 3. 1. Populasi

Pemilihan populasi dilakukan berdasarkan pertimbangan jenjang tersebut yang menerapkan kurikulum merdeka dan terdapat mata pelajaran dasar-dasar program keahlian 1.

#### **3.3.2 Sampel**

Pengambilan sampel pada penelitian ini dengan menggunakan metode *probability* dengan teknik *simple random sampling*. Penentuan sampel dilakukan dengan memilih secara acak dari populasi yang telah ditentukan. Pengambilan jumlah sampel didasarkan pada target sampel yang harus dianalisa dalam penelitian ini dengan menggunakan rumus slovin sebagai berikut :

$$
n = \frac{N}{1 + N(d^2)}
$$

Keterangan :

*n* : Besar Sampel

N : Jumlah Populasi

*d* : Presisi yang ditetapkan (10%)

Hasil perhitungan dalam pengambilan sampel dengan rumus slovin didapatkan sebagai berikut :

$$
n = \frac{N}{1 + N(d^2)}
$$

$$
n = \frac{165}{1 + 165(0.1^2)}
$$

$$
n \approx 63
$$
responden

Sumber : Olahan pribadi, 2023

### **3.4 Variabel Penelitian**

Variabel penelitian merupakan segala sesuatu yang berbentuk apa saja yang ditetapkan oleh peneliti untuk dipelajari sehingga diperoleh informasi tentang hal tersebut, kemudian ditarik kesimpulannya (Sugiyono, 2014).

Tabel 3. 2. Variabel Penelitian

| Variabel               | Kategori         | Kode |
|------------------------|------------------|------|
| Motivasi Belajar Siswa | Variabel Bebas   |      |
| Hasil Belajar Siswa    | Variabel Terikat |      |

Sumber : Olahan pribadi, 2023

Variabel dalam penelitian ini adalah variabel bebas yaitu motivasi belajar siswa dan variabel terikat yaitu hasil belajar siswa.

# **3.5 Instrumen Penelitian**

Instrumen penelitian merupakan alat bantu yang digunakan peneliti pada saat pengumpulan data. Instrumen penelitian yang digunakan dalam penelitian ini menggunakan kuesioner yang disusun berdasarkan kisi-kisi instrumen untuk memperoleh data variabel X atau motivasi belajar, dan dokumentasi untuk memperleh data variabel Y atau hasil belajar siswa di semester ganjil.

# **3.5.1 Angket (Kuesioner)**

Teknik pengumpulan data yang digunakan untuk memperoleh data motivasi belajar siswa dengan metode kuesioner. Kuisioner merupakan teknik pengumpulan data yang dilakukan dengan cara memberi seperangkat pertanyaan atau pernyataan tertulis kepada responden untuk dijawabnya (Sugiyono, 2014). Pengumpulan data dengan menggunakan kuesioner dilakukan untuk memperoleh data yang menghimpun sejumlah informasi-informasi yang relevan dengan penelitian yang dilakukan.

Pada penelitian ini penyebaran kuisioner menggunakan media *google form*  terhadap siswa yang menjadi pilihan dalam penelitian ini. Kuesioner dibagikan kepada siswa kelas X DPIB yang menjadi sampel berjumlah 63 siswa. Kuesioner digunakan untuk mengukur seberapa besar motivasi belajar siswa pada kelas X DPIB mata pelajaran DPK 1 di SMKN 6 Bandung saat semester ganjil.

Jenis kuesioner yang digunakan dalam penelitian ini adalah jenis kuesioner tertutup, artinya jawaban sudah disediakan oleh peneliti sehingga responden hanya menjawab atau memilih pilihan jawaban yang sudah disediakan oleh peneliti sesuai dengan pendapatnya dengan tujuan untuk memudahkan dalam proses pengolahan data. Skala pengukuran data kuantitatif yang digunakan dalam penelitian ini adalah skala likert. Skala *likert* digunakan untuk mengukur sikap, pendapat, dan persepsi seseorang atau sekelompok orang tentang fenomena sosial (Sugiyono, 2013). Skala yang yang digunakan berjumlah genap, yaitu sangat setuju, setuju, tidak setuju, dan sangat tidak setuju.

| I abel 5. 5. SKOI SKAIA IIKEH IIISUUIIIEII pelleituali             |    |  |  |  |
|--------------------------------------------------------------------|----|--|--|--|
| Skor                                                               |    |  |  |  |
| Sangat Setuju (SS)<br>Sangat Tidak<br>Tidak Setuju<br>Setuju $(S)$ |    |  |  |  |
| Setuju (STS)                                                       | ГS |  |  |  |
|                                                                    |    |  |  |  |
|                                                                    |    |  |  |  |

Tabel 3. 3. Skor skala likert instrumen penelitian

Sumber : Sugiyono, (2013)

Peneliti menggunakan skala likert dengan jumlah genap didasari oleh beberapa pertimbangan seperti berikut :

- 1. Katagori tersebut memiliki arti ganda, biasanya diartikan belum dapat memutuskan atau memberikan jawaban, dapat diartikan netral, setuju tidak, tidak setujupun tidak, atau bahkan ragu-ragu.
- 2. Tersediannya jawaban ditengah itu menimbulkan kecenderungan menjawab ke tengah.
- 3. Maksud kategori SS-S-TS-STS adalah terutama untuk melihat kecenderungan pendapat responden, ke arah setuju atau ke arah tidak setuju.

Instrumen kuesioner yang akan digunakan pada penelitian ini dibuat berdasarkan kisi-kisi sebagai berikut :

| <b>Variabel</b><br>(X)  | <b>Indikator</b>                                                                                                    | <b>Nomor</b><br><b>Item</b><br>$(+)$ | Jml |
|-------------------------|----------------------------------------------------------------------------------------------------|--------------------------------------|-----|
| Motivasi                | Intrinsik:                                                                                                    |                                      |     |
| Belajar<br><b>Siswa</b> | 1. Adanya hasrat dan keinginan berhasil.<br>1.1 Keinginan untuk memperoleh nilai<br>tinggi dalam tugas gambar.                                                    | 1,2                                  | 6   |
|                         | 1.2 Keinginan untuk memperoleh nilai yang<br>tinggi dalam PTS (Penilaian Tengah<br>Semester).                                                                     | 3,4                                  |     |
|                         | 1.3 Keinginan untuk memperoleh nilai yang<br>tinggi dalam PAS (Penilaian Akhir<br>Semester).                                                                      | 5,6                                  |     |
|                         | 2. Adanya dorongan dan kebutuhan dalam<br>belajar.                                                                                                    |                                      |     |
|                         | 2.1 Tekun dalam mengerjakan tugas<br>gambar, PTS dan PAS.                                                                                                    | 7,8                                  | 8   |
|                         | 2.2 Teliti dalam mengerjakan tugas gambar,<br>PTS dan PAS.                                                                                                    | 9,10                                 |     |
|                         | 2.3 Aktif bertanya dan menjawab dalam                                                                                                    | 11,12                                |     |
|                         | proses pembelajaran.<br>2.4 Mengumpulkan tugas tepat waktu.                                                                                                    | 13,14                                |     |
|                         | 3. Adanya harapan dan cita-cita.<br>3.1 Keinginan untuk mempersiapkan diri<br>sebelum terjun ke dunia kerja.                                                      | 15                                   | 3   |
|                         | 3.2 Keinginan untuk bekerja sesuai dengan<br>bidang keahlian di SMK.<br>3.3 Percaya diri dengan kemampuan yang                                                    | 16                                   |     |
|                         | dimiliki untuk bekerja sesuai dengan<br>bidang keahlian di SMK.                                                                                                   | 17                                   |     |
|                         | Ekstrinsik:<br>1. Adanya penghargaan dalam belajar<br>1.1 Mendapatkan apresiasi dari orang tua                                                                    | 18                                   | 3   |
|                         | 1.2 Mendapatkan apresiasi dari guru<br>1.3 Mendapatkan apresiasi dari sekolah                                                                                     | 19<br>20                             |     |
|                         | 2. Kegiatan yang menarik dalam belajar<br>2.1 Penggunaan metode pembelajaran<br>ekspositori dengan bentuk ceramah,<br>demonstrasi, tanya jawab, dan<br>penugasan. | 21,22                                | 8   |

Tabel 3. 4. Kisi-Kisi Uji Instrumen Penelitian

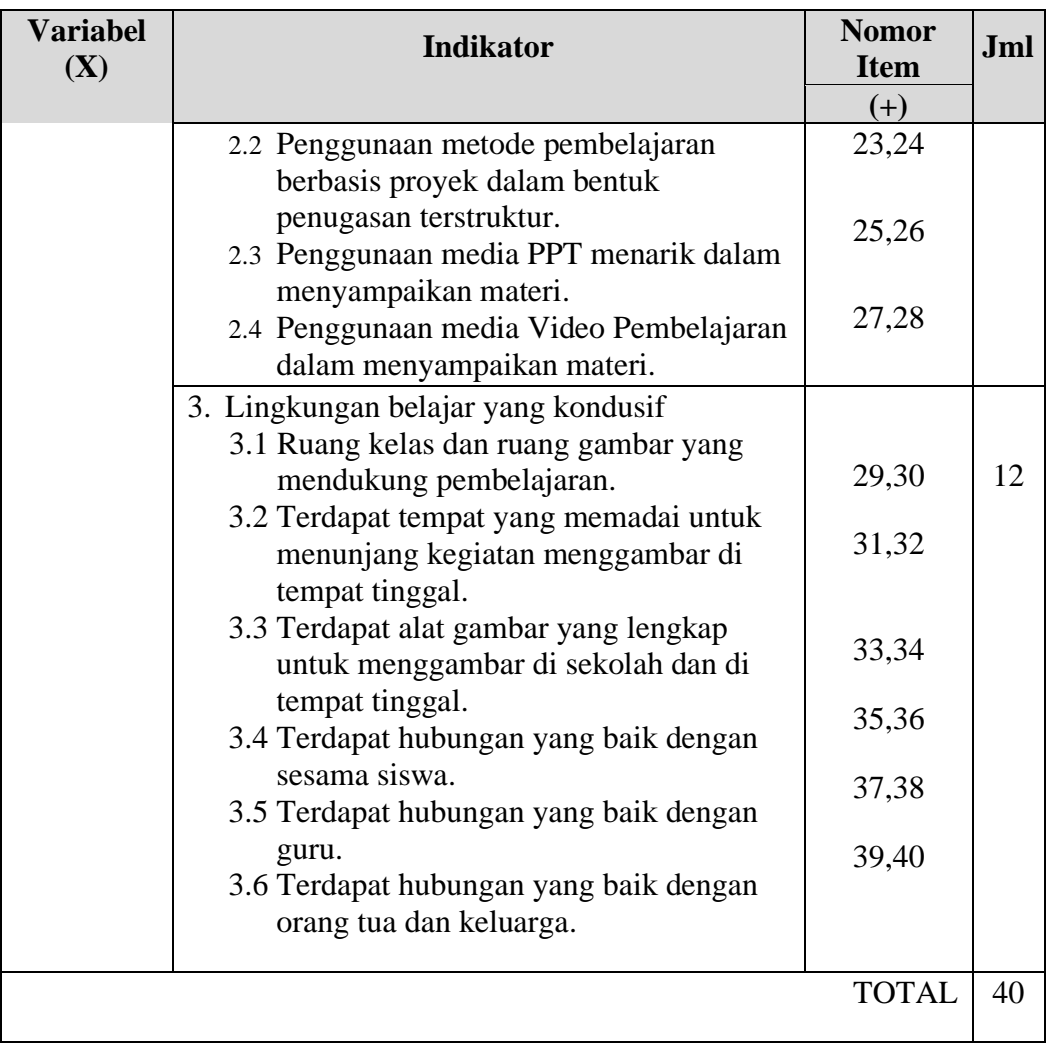

Sumber : Olahan pribadi, 2023

Berdasarkan kisi-kisi tersebut dibuat kuesioner yang terdiri dari 34 pertanyaan yang diturunkan dari 23 sub indikator yang mewakili 6 indikator. Setelah dilakukan pengambilan data, peneliti akan melakukan pengolahan data dan memberikan interpretasi terkait tingkat motivasi belajar siswa dengan acuan interpretasi kategori skor menurut Azwar (2012) sebagai berikut :

| Tabel 3. 5. Rumus Kategori Skor<br>Kriteria | Kategori      |
|---------------------------------------------|---------------|
| $X < (Mi - 1, 5 SDi)$                       | Sangat Rendah |
| $(Mi - 1, 5 SDi) \le X \le Mi$              | Rendah        |
| $Mi \leq X \leq (Mi + 1.5 SDi)$             | Tinggi        |
| $X \geq (Mi + 1.5 SDi)$                     | Sangat Tinggi |

Tabel 3. 5. Rumus Kategori Skor

Sumber : Azwar, (2012)

Perhitungan untuk mendapatkan rata-rata ideal (Mi), dan standar deviasi ideal (SDi) adalah sebagai berikut :

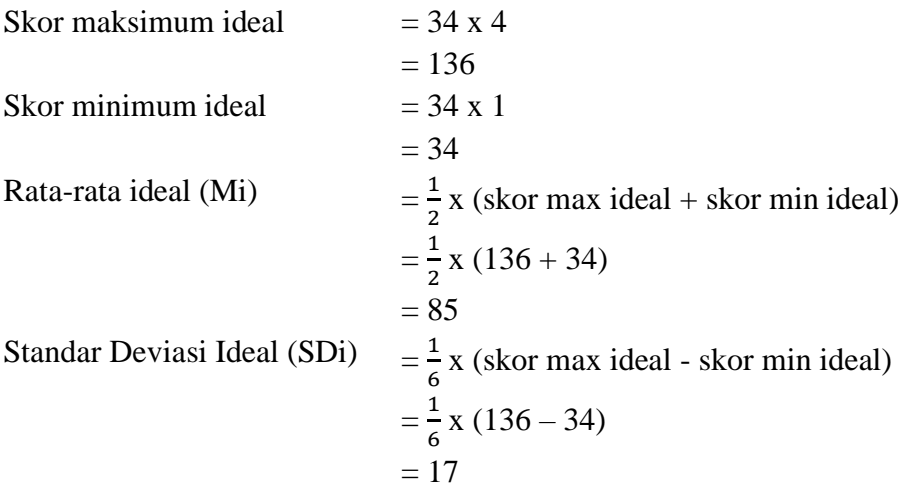

Hasil perhitungan tersebut digunakan untuk menentukan interval skor untuk menginterpretasikan hasil motivasi belajar kedalam kategori yang akan dijelaskan dalam tabel 3.6.

| Tabel 5. 0. INategori DROI INOTIVASI |                 |               |  |  |
|--------------------------------------|-----------------|---------------|--|--|
| Interval Skor                        | Interval $(\%)$ | Kategori      |  |  |
|                                      |                 |               |  |  |
| $34 - 59,5$                          | 25% - 43%       | Sangat Rendah |  |  |
|                                      |                 |               |  |  |
| $59,5 - 85$                          | 44% - 62%       | Rendah        |  |  |
| $85 - 110,5$                         | $63\% - 82\%$   | Tinggi        |  |  |
|                                      |                 |               |  |  |
| $110,5 - 136$                        | 83% - 100%      | Sangat Tinggi |  |  |
| n 11<br>$\sim$<br>$\cdots$ $\sim$    |                 |               |  |  |

Tabel 3. 6. Kategori Skor Motivasi

Sumber : Olahan Pribadi, 2023

Berdasarkan Tabel 3.6 interval skor pada kategori sangat rendah yaitu 34 sebagai skor minimum ideal pada kuesioner ini. Interval skor kategori sangat tinggi yaitu 136 sebagai skor maksimum ideal dalam kuesioner ini.

#### **3.5.2 Dokumentasi**

Metode pengumpulan data dengan dokumentasi merupakan pengambilan informasi dalam bentuk buku, arsip, dokumen, tulisan angka dan gambar yang berupa laporan serta keterangan yang dapat mendukung penelitian (Sugiyono, 2014). Data hasil belajar yang dibutuhkan adalah nilai PAS siswa kelas X DPIB pada mata pelajaran dasar-dasar program keahlian 1 di semester ganjil.

Peneliti mengkategorikan nilai kedalam empat jenis yaitu kurang, cukup, baik, dan sangat baik dengan interval sebagai berikut :

| Interval Nilai | Kategori    | <b>KKM</b> |
|----------------|-------------|------------|
| < 75           | Kurang      |            |
| $76 - 81$      | Cukup       | 75         |
| $82 - 87$      | Baik        |            |
| > 88           | Sangat Baik |            |

Tabel 3. 7. Kategori Hasil Belajar Siswa

Sumber : Di olah dari Sudjana, 2009

Berdasarkan Tabel 3.7 hasil belajar siswa akan diberi kategori sesuai dengan perolehan nilai siswa dengan batas kriteria ketuntasan minimum di kelas X DPIB SMKN 6 Bandung adalah 75.

# **3.5.3 Uji Validitas Instrumen Penelitian**

Uji validitas digunakan untuk menguji validnya instrumen penelitian. Suatu instrumen dapat dikatakan mempunyai validitas tinggi atau mempunyai validitas rendah bergantung pada hasil pengujian validitasnya. Uji validitas menggunakan perangkat lunak IBM SPSS 27 dengan membandingkan antara nilai Rhitung dengan Rtabel. N adalah jumlah responden yaitu 15 maka hasil Rtabel dengan taraf 5% yaitu 0.514. Berikut merupakan hasil uji validitas kuesioner motivasi belajar :

| Soal           | $1001$ of the $101$<br>R hitung | R tabel | $\mathbf N$ | $\frac{1}{2}$<br>Keterangan |
|----------------|---------------------------------|---------|-------------|-----------------------------|
| 1              | 0.787                           | 0.514   | 15          | Valid                       |
| $\overline{2}$ | 0.842                           | 0.514   | 15          | Valid                       |
| 3              | 0.686                           | 0.514   | 15          | Valid                       |
| $\overline{4}$ | 0.656                           | 0.514   | 15          | Valid                       |
| 5              | 0.794                           | 0.514   | 15          | Valid                       |
| 6              | 0.451                           | 0.514   | 15          | <b>Tidak Valid</b>          |
| $\overline{7}$ | 0.440                           | 0.514   | 15          | Tidak Valid                 |
| 8              | 0.745                           | 0.514   | 15          | Valid                       |
| 9              | 0.474                           | 0.514   | 15          | <b>Tidak Valid</b>          |
| 10             | 0.560                           | 0.514   | 15          | Valid                       |
| 11             | 0.860                           | 0.514   | 15          | Valid                       |
| 12             | 0.626                           | 0.514   | 15          | Valid                       |
| 13             | 0.635                           | 0.514   | 15          | Valid                       |
| 14             | 0.843                           | 0.514   | 15          | Valid                       |
| 15             | 0.743                           | 0.514   | 15          | Valid                       |
| 16             | 0.721                           | 0.514   | 15          | Valid                       |
| 17             | 0.749                           | 0.514   | 15          | Valid                       |
| 18             | 0.798                           | 0.514   | 15          | Valid                       |

Tabel 3. 8. Hasil Uji Validitas Kuesioner Motivasi Belajar

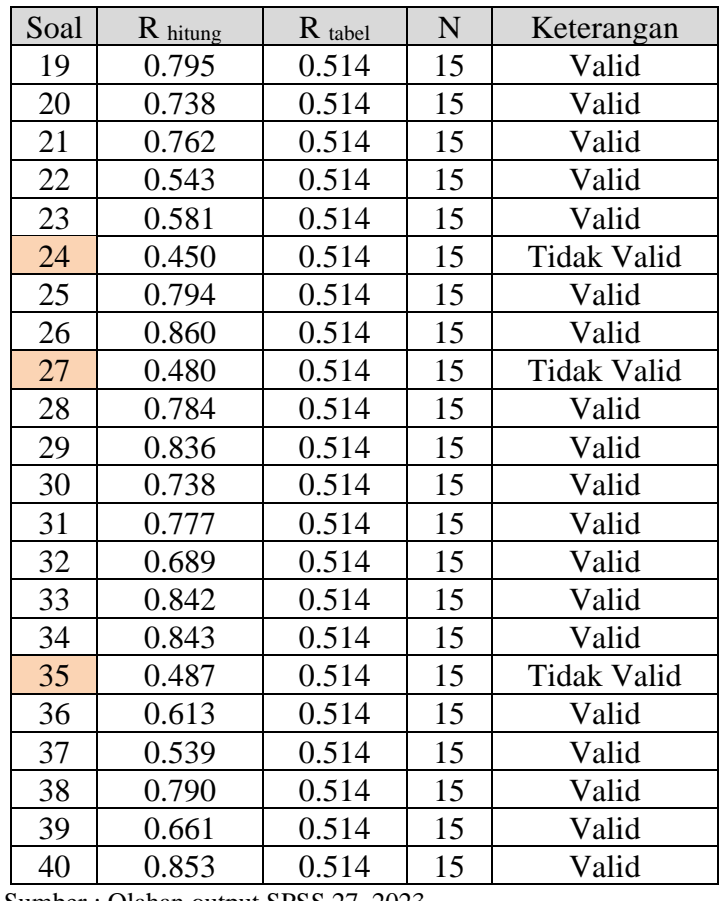

Sumber : Olahan output SPSS 27, 2023

Berdasarkan hasil uji validitas dengan menggunakan perangkat lunak IBM SPSS 27 dapat disimpulkan bahwa terdapat 6 butir pertanyaan yang tidak valid yaitu nomor 6,7,9,24,27, dan 35 kemudian tidak akan digunakan dalam pengambilan data sehingga jumlah pertanyaan yang akan di uji reliabilitas dan digunakan sebagai instrumen penelitian sebanyak 34 butir.

### **3.5.4 Uji Reliabilitas Instrumen Penelitian**

Uji reliabilitas diperlukan untuk mengetahui konsistensi dari sebuah instrumen. Reliabel berati Suatu tes dapat dikatakan mempunyai taraf kepercayaan yang tinggi jika tes tersebut dapat memberikan hasil yang tetap. Menurut Arikunto (2010, hlm. 214), "Reliabilitas menunjukkan sesuatu instrumen cukup dapat dipercaya untuk digunakan sebagai alat pengumpulan data karena instrumen tersebut sudah baik". Untuk menentukan reliabilitas instrumen dilakukan uji reliabilitas pada 34 butir pertanyaan yang telah dinyatakan valid dengan menggunakan perangkat lunak IBM SPSS 27 dengan dasar pengambilan keputusan menurut Sugiyono (2014) sebagai berikut :

- 1. Jika nilai Cronbach's Alpha > 0.60 maka angket dinyatakan reliabel
- 2. Jika nilai Cronbach's Alpha < 0.60 maka angket dinyatakan tidak reliabel Hasil uji reliabilitas dari instrumen penelitian disajikan dalam tabel 3.9

|    | Nilai Acuan | Cronbach's Alpha |  |
|----|-------------|------------------|--|
|    | 0.60        | 0.975            |  |
| __ | __<br>___   |                  |  |

Tabel 3. 9. Hasil Uji Reliabilitas Kuesioner Motivasi Belajar

Sumber : Olahan output SPSS 27, 2023

Berdasarkan hasil uji reliabilitas instrumen kuesioner motivasi belajar menunjukkan nilai Cronbach's Aplha 0.975. Sesuai dengan dasar pengambilan keputusan yaitu nilai Cronbach's Alpha 0.975 > 0.60 maka instrumen kuesioner motivasi belajar dinyatakan reliabel dan dapat digunakan dalam pengambilan data.

# **3.6 Prosedur Penelitian**

Prosedur penelitian merupakan alur kegiatan yang dibuat sebagai acuan untuk peneliti dalam melakukan penelitian. Prosedur yang dilakukan dalam penelitian ini sebagai berikut.

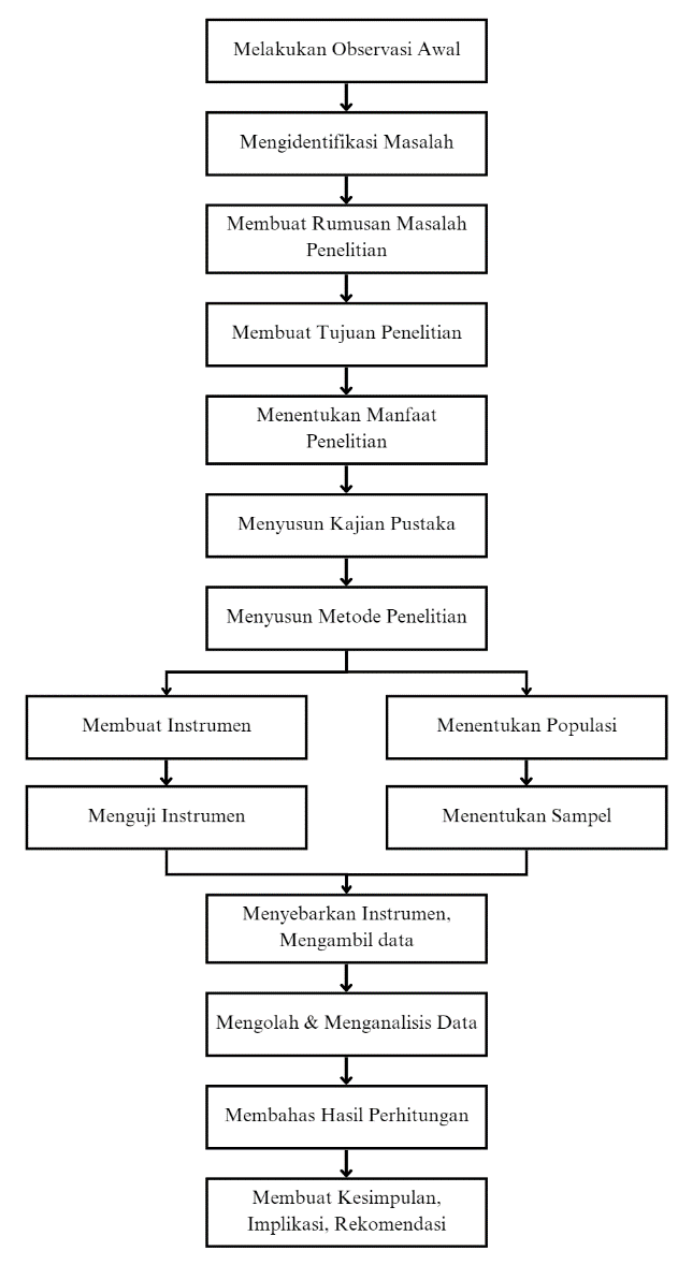

Gambar 3. 1. Prosedur Penelitian Sumber : Olahan pribadi, 2023

# **3.7 Uji Persyaratan Analisis**

Uji asumsi klasik merupakan uji persyaratan yang harus terpenuhi sebelum melakukan analisis lebih lanjut pada sebuah data. Uji asumsi klasik yang dilakukan adalah Uji Normalitas, dan Uji Linearitas.

# **3.7.1. Uji Normalitas**

Uji Normalitas diperlukan untuk mengetahui normal atau tidaknya suatu distribusi data. Uji statistik parametrik mewajibkan data harus terdistribusi normal, jika tidak terdistribusi normal maka menggunakan uji statistik non parametrik. Uji normalitas dilakukan dengan menggunakan teknik *Kolmogorov Smirnov* yaitu dengan memeriksa distribusi frekuensi sampel berdasarkan distribusi normal pada data tunggal. Dasar pengambilan keputusan dalam uji normalitas dengan teknik *Kolmogorov Smirnov* adalah sebagai berikut :

- 1. Nilai signifikansi (Sig.) > 0.05; maka data yang di uji berdistribusi normal
- 2. Nilai signifikansi (Sig.) < 0.05; maka data yang di uji tidak berdistribusi normal

#### **3.7.2. Uji Linearitas**

Uji linearitas digunakan untuk mengetahui apakah dua variabel mempunyai hubungan yang linear atau tidak secara signifikan. Pada penelitian ini, uji linearitas dilakukan untuk mengetahui adanya hubungan linier atau tidak antara variabel bebas (motivasi belajar) dan variabel terikat (hasil belajar), dengan dasar pengambilan keputusan sebagai berikut :

- Jika nilai Sig. Deviation from Linearity  $> 0.05$ , maka terdapat hubungan yang linear antara motivasi belajar (variabel X) dengan hasil belajar (variabel Y).
- Jika nilai Sig. Deviation from Linearity  $< 0.05$ , maka tidak terdapat hubungan yang linear antara motivasi belajar (variabel X) dengan hasil belajar (variabel Y).

Hasil uji linearitas dapat ditentukan berdasarkan f hitung dan f tabel sesuai dengan ketentuan dibawah ini :

- Jika nilai f<sub>hitung</sub> < f<sub>tabel</sub>, maka terdapat hubungan yang linear antara motivasi belajar (variabel X) dengan hasil belajar (variabel Y).
- Jika nilai  $f<sub>hitung</sub> > f<sub>table</sub>$ , maka tidak terdapat hubungan yang linear antara motivasi belajar (variabel X) dengan hasil belajar (variabel Y).

### **3.8 Uji Analisis Data**

Analisis data merupakan kegiatan setelah data dari seluruh responden atau sumber data lain terkumpul. Kegiatan dalam analisis data yaitu mengelompokkan data berdasarkan variabel dan jenis responden, mentabulasi data berdasarkan variabel dari seluruh responden, menyajikan data tiap variabel dan melakukan perhitungan untuk menjawab rumusan masalah (Sugiyono, 2014).

# **3.8.1. Uji Korelasi**

Uji korelasi dibutuhkan untuk mengetahui ada atau tidaknya hubungan antara dua variabel atau lebih dari penelitian yang dilakukan. Dasar pengambilan keputusan uji korelasi sebagai berikut :

- Nilai signifikansi  $< 0.05$ , maka terdapat korelasi antara (variabel X) dengan (variabel Y).
- Nilai signifikansi  $> 0.05$ , maka tidak terdapat korelasi antara antara (variabel X) dengan (variabel Y).
- Nilai signifikansi  $= 0.05$ , maka harus membandingkan hasil koefisien korelasi dengan r<sub>tabel.</sub>

Pedoman interpretasi koefisien korelasi menurut Sugiyono (2014) adalah sebagai berikut :

- Jika nilai koefisien korelasi 0,00 s/d 0,20 maka korelasi sangat rendah
- Jika nilai koefisien korelasi 0,21 s/d 0,40 maka korelasi rendah
- Jika nilai koefisien korelasi 0,41 s/d 0,60 maka korelasi sedang
- Jika nilai koefisien korelasi 0,61 s/d 0,80 maka korelasi kuat
- Jika nilai koefisien korelasi 0,81 s/d 1,00 maka korelasi sangat kuat

# **3.8.2. Analisis Regresi Linear Sederhana**

Regresi linear sederhana digunakan untuk memprediksi seberapa tinggi nilai variabel terikat jika nilai variabel bebas dimanipulasi. Analisis ini dapat dilakukan jika data yang di uji memenuhi persyaratan analisis seperti validitas, reliabilitas, berdistribusi normal, dan memiliki hubungan yang linear antar variabel bebas dengan variabel terikat. Rumus umum persamaan regresi adalah sebagai berikut :

$$
Y=a+bX\\
$$

- $Y =$  Nilai yang diprediksikan.
- $a =$ Konstanta atau bila harga  $X = 0$
- b = Koefisien Regresi
- $X =$  Nilai variabel independen

Interpretasi nilai a merupakan angka konstanta yang memiliki makna jika tidak ada variabel bebas maka nilai variabel terikat akan sebesar nilai konstanta. Interpretasi b adalah koefisien yang menunjukkan angka peningkatan atau

penurunan variabel bebas yang didasarkan pada variabel terikat. Bila b (+) maka terjadi kenaikan, dan bila b (-) maka terjadi penurunan.

# **3.8.3. Uji Hipotesis**

Hipotesis yang diajukan dalam penelitian ini berbentuk hipotesis asosiatif yaitu sebuah dugaan terhadap ada atau tidaknya hubungan secara signifikan anatar dua variabel atau lebih (Sugiyono, 2014). Uji hipotesis dilakukan untuk membuktikan hipotesis penelitian yang diajukan akan diterima atau ditolak. Teknik statistik yang digunakan untuk menguji hipotesis dalam penelitian ini adalah dengan uji t dan koefisien determinasi.

#### **3.8.3.1. Uji-t**

Uji-t digunakan untuk mengetahui koefisien regresi bernilai signifikan atau tidak. Dasar pengambilan keputusan uji t dalam analisis regresi dapat dibagi menjadi dua pedoman, yaitu berdasarkan nilai signifikansi (Sig.), dan berdasarkan perbandingan nilai thitung dengan ttabel.

Berdasarkan Nilai Signifikansi (Sig.) :

- Jika nilai signifikansi (Sig.) < probabilitas 0.05; maka  $H_0$  ditolak dan  $H_1$ diterima. Interpretasi : terdapat pengaruh antara variabel bebas (X) dengan variabel terikat (Y).
- Jika nilai signifikansi (Sig.) > probabilitas 0.05; maka H<sub>0</sub> diterima dan H<sub>1</sub> ditolak. Interpretasi : tidak terdapat pengaruh antara variabel bebas (X) dengan variabel terikat (Y).

Berdasarkan perbandingan nilai thitung dengan ttabel:

- Jika nilai thitung > t<sub>tabel</sub>; maka terdapat pengaruh yang signifikan antara variabel bebas (X) dengan variabel terikat (Y).
- Jika nilai thitung < ttabel; maka tidak terdapat pengaruh yang signifikan antara variabel bebas (X) dengan variabel terikat (Y).

# **3.8.3.2. Koefisien Determinasi**

Koefisien determinasi dibutuhkan untuk mengetahui seberapa besar nilai sumbangan dari variabel X terhadap variabel Y. Rumus yang digunakan untuk menyatakan besarnya sumbangan variabel X terhadap Y adalah sebagai berikut :

$$
KP = r^2 \times 100\%
$$

Keterangan :

KP : Nilai Koefisien Determinasi

r : Nilai Koefisien Korelasi

Pada penelitian ini dalam memperoleh koefisien determinasi menggunakan alat bantu perangkat lunak IBM SPSS 27, yang menghasilkan sebuah tabel dengan hasil *R square*, yang dapat di interpretasikan bahwa angka tersebut adalah nilai sumbangan pengaruh dari variabel X terhadap vaeriabel Y. Sisa dari nilai koefisien tersebut merupakan variabel lain yang dapat mempengaruhi variabel Y diluar variabel X dalam penelitian yang dilakukan.

Pengambilan keputusan kategori koefisien determinasi menurut (Sugiyono, 2014) sebagai berikut :

| Kriteria                       | Kategori           |
|--------------------------------|--------------------|
| R square $= 1$                 | Sempurna           |
| R square = $0\%$               | Tidak Ada Pengaruh |
| $0\% \leq R$ square $< 4\%$    | Rendah Sekali      |
| $4\% \le R$ square $\le 16\%$  | Rendah             |
| $16\% \le R$ square $\le 36\%$ | Sedang             |
| $36\% \le R$ square $\le 64\%$ | Tinggi             |
| R square $> 64\%$              | Tinggi Sekali      |

Tabel 3. 10. Kategori Koefisien Determinasi

Sumber : Sugiyono, (2014)